## **Téléchargement ANAGENE**

- Terminale S - ECE -

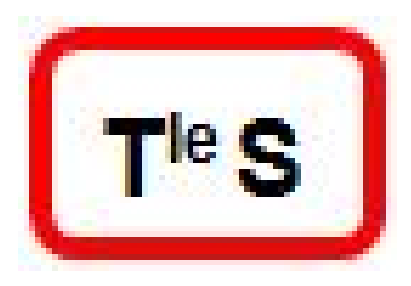

Date de mise en ligne : jeudi 29 janvier 2015

**Copyright © Lycée branly dreux sciences et SVT - Tous droits réservés**

pour installer anagène à la maison